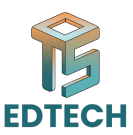

# **Session 03: Intermediate Excel Techniques – Level 2**

## **● Basic Formulas:**

- **o SUM: Adds up values in a range of cells.**
	- **Formula: =SUM(range)**
	- **Example: =SUM(A1:A10)** adds up the values in cells A1 to A10.
- **o AVERAGE: Calculates the average of values in a range of cells.**
	- **Formula: =AVERAGE(range)**
	- **Example: =AVERAGE(B1:B20)** calculates the average of values in cells B1 to B20.
- **o MAX: Finds the highest value in a range of cells.**
	- **Formula: =MAX(range)**
	- **Example: =MAX(C1:C15)** finds the highest value in cells C1 to C15.
- **o MIN: Finds the lowest value in a range of cells.**
	- **Formula: =MIN(range)**
	- **Example: =MIN(D1:D12)** finds the lowest value in cells D1 to D12.
- **● COUNT: Counts the number of cells containing numbers.**
	- **Formula: =COUNT(range)**
- Basic Formulas:<br>
 The SUM Adds up values in a range of cells.<br>
 Formula: =SUM(A1:A10) adds up the values in cells A1 to A10.<br>
→ Example: =SUM(A1:A10) adds up the values in cells A1 to A10.<br>
→ KYERAGE: Calculates the ● **Example: =COUNT(E1:E25)** counts the number of cells in the range E1 to E25 that contain numerical values.

## **● Cell References:**

- **Absolute:** Fixed reference that doesn't change when copied.
- **Relative:** Adjusts automatically when copied to new locations.
- **Mixed:** Combination of absolute and relative references.

## **● Advanced Functions:**

**● SUBTOTAL:**

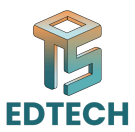

Performs a specified function (e.g., SUM, AVERAGE) on filtered data.

#### **Formula: =SUBTOTAL(function\_num, ref1, [ref2], ...)**

**Explanation**: The SUBTOTAL function calculates a specified function (such as SUM, AVERAGE, MAX, MIN, etc.) on a range of data. It differs from regular functions like SUM or AVERAGE in that it ignores any cells that are hidden or filtered out. The **function\_num** argument specifies which function to apply (e.g., 1 for AVERAGE, 9 for SUM, etc.), and **ref1**, **[ref2]**, etc., are references to the cells or ranges where the calculation should be performed.

**Example: =SUBTOTAL(9, B2:B10)** calculates the sum of values in cells B2 to B10, ignoring any hidden or filtered out cells.

**TODAY:** Inserts the current date into a cell.

#### **Formula:** =TODAY()

which function to apply (e.g., 1 for AVERAGE, 9 for SUM, etc.), and ref1,<br>
[ref2], etc., are references to the cells or ranges where the calculation<br>
should be performed.<br> **Example: =SUBTOTAL(9, B2:B10)** calculates the sum **Explanation**: The TODAY function returns the current date as a serial number. When used without any arguments, it automatically updates to display the current date whenever the worksheet is opened or recalculated.

**Example:** =TODAY() inserts the current date into the cell where the formula is entered.